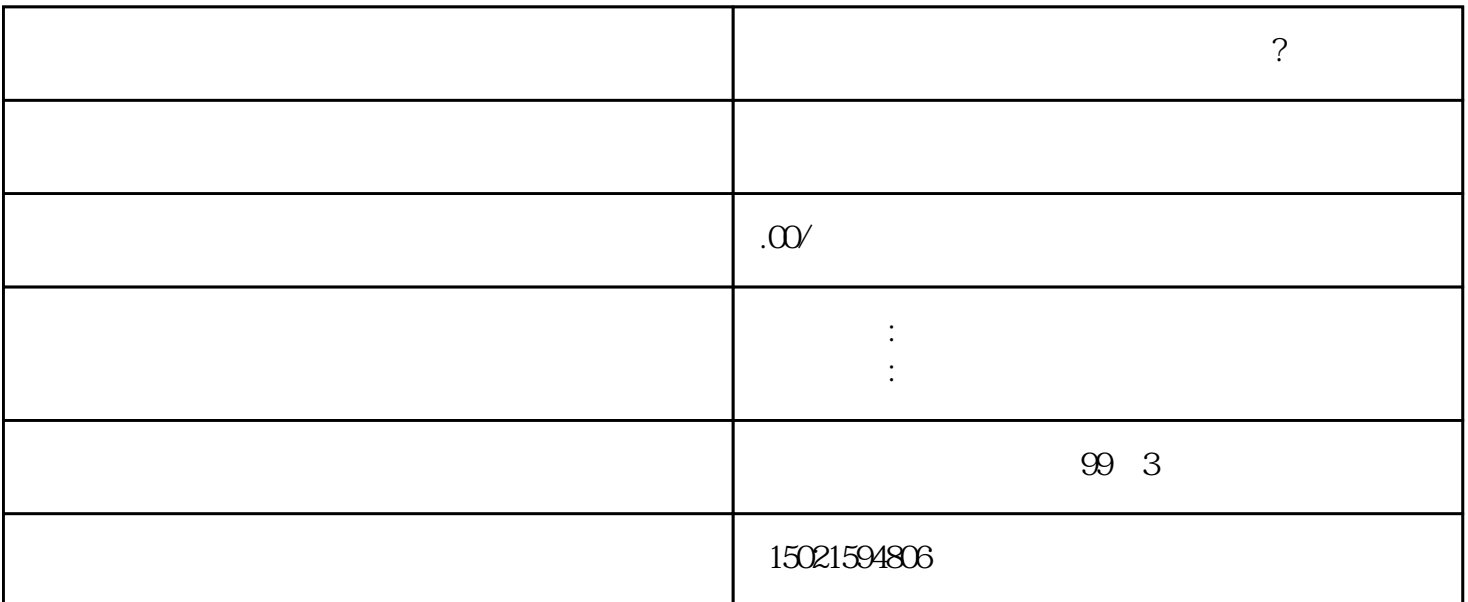

- 
- 注册材料:
- $\sqrt{2}$ 
	- - 注册流程:
			-
			- -
- 
- - -